## 2007 5 9

 $\bf R$ 

## e-mail: nminato@med.gunma-u.ac.jp

## $1 R$

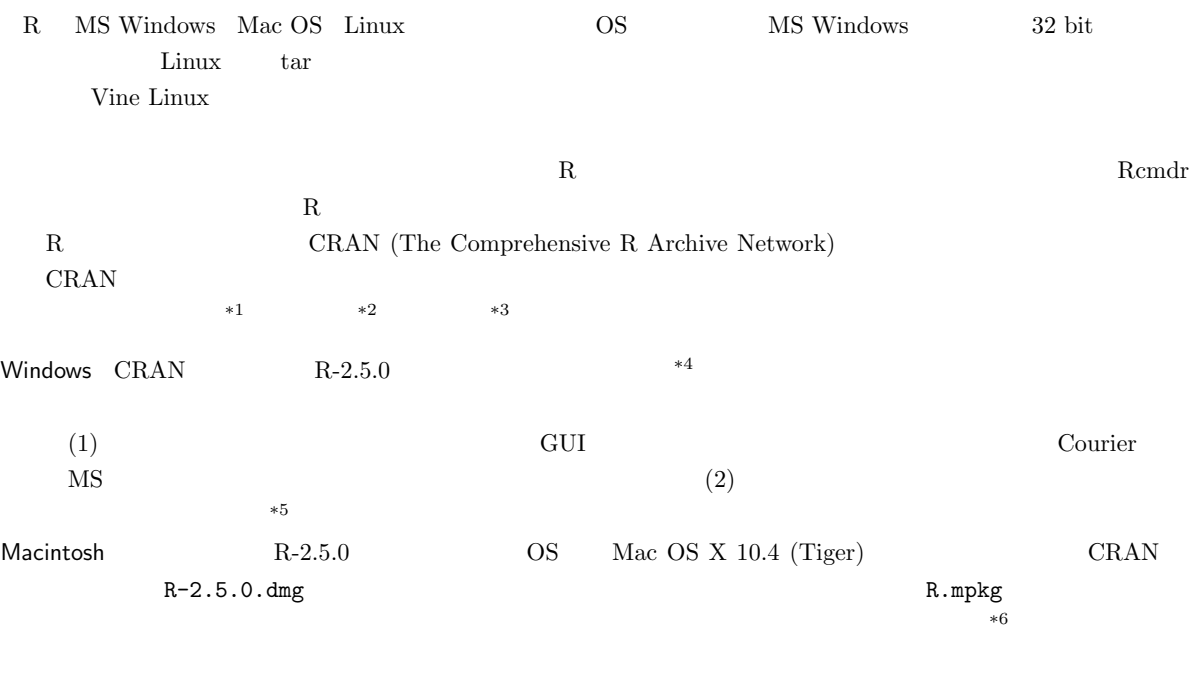

Linux Debian RedHat/Fedora Core Vine ルしたバイナリが CRAN にアップロードされているので,それを利用すればインストールは容易であろう。マ

 $\rm{CRAM}$  R-2.5.0.tar.gz  $\blacksquare$ ./configure make  $\blacksquare$ 

 $*4$  R-2.5.0-win32.exe

 $^{*5}$ http://www.okada.jp.org/RWiki/?%C6%FC%CB%DC%B8%EC%B2%BD%B7%C7%BC%A8%C8%C4 RjpWiki

\*6 http://aoki2.si.gunma-u.ac.jp/R/begin.html

 $^{*1}$ ftp://ftp.u-aizu.ac.jp/pub/lang/R/CRAN/

<sup>\*2</sup> http://cran.md.tsukuba.ac.jp/

<sup>\*3</sup> http://ftp.ecc.u-tokyo.ac.jp/CRAN/

## $1.1$  R

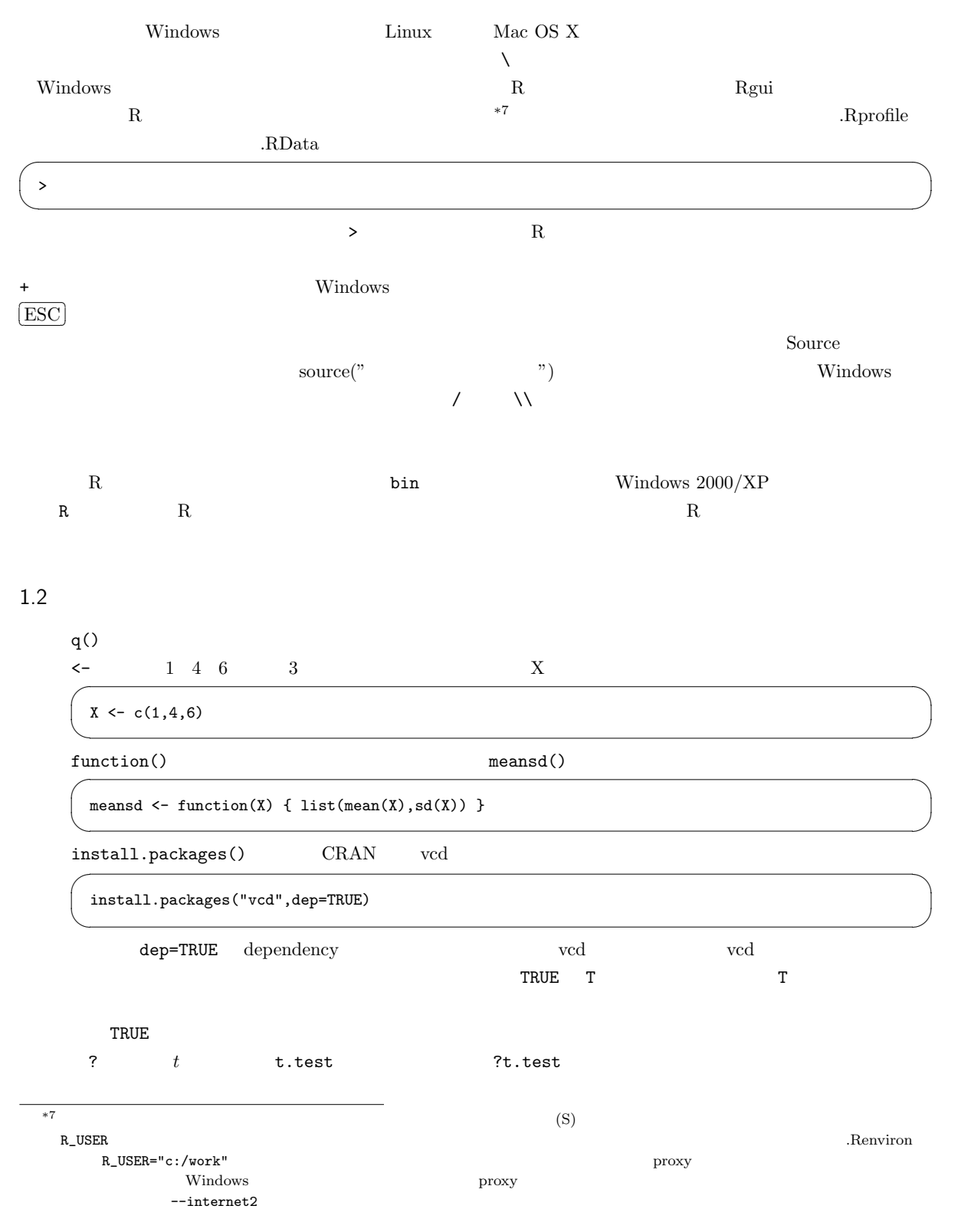

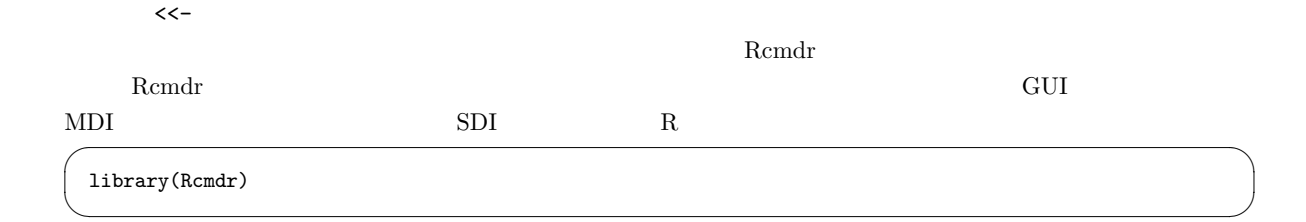

## $2 \leq$

 $2.1$ 

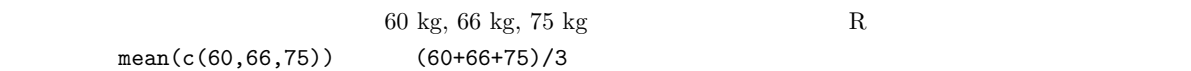

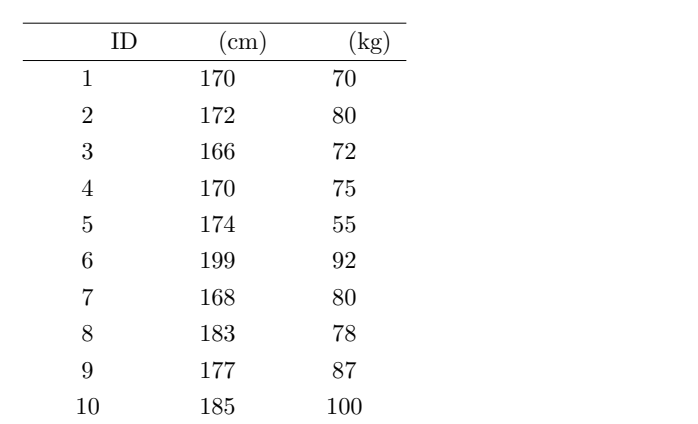

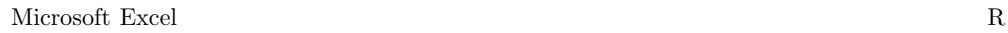

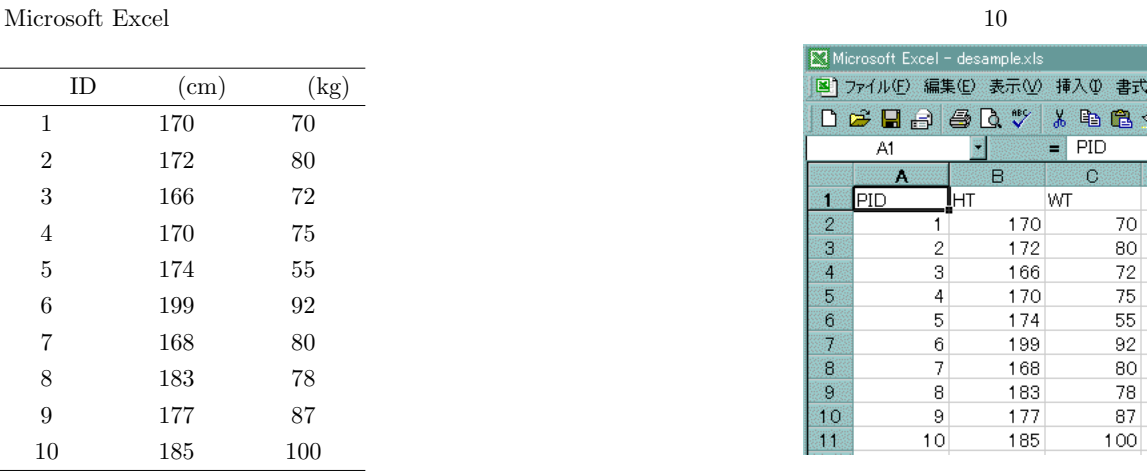

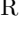

 $\text{Microsoft Excel}$  (F)

 $(T)$ 

 $(*.\text{txt})$   $(*.\text{txt})$ 

 $\bm{\mathrm{Excel}}$ 

 $\label{eq:asample} \text{desample.txt}$ 

 $(S)$  OK  $($ 

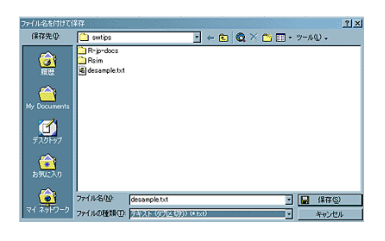

 ${\rm Rcmdr} \hspace{2cm} {\rm desample.txt}$ 

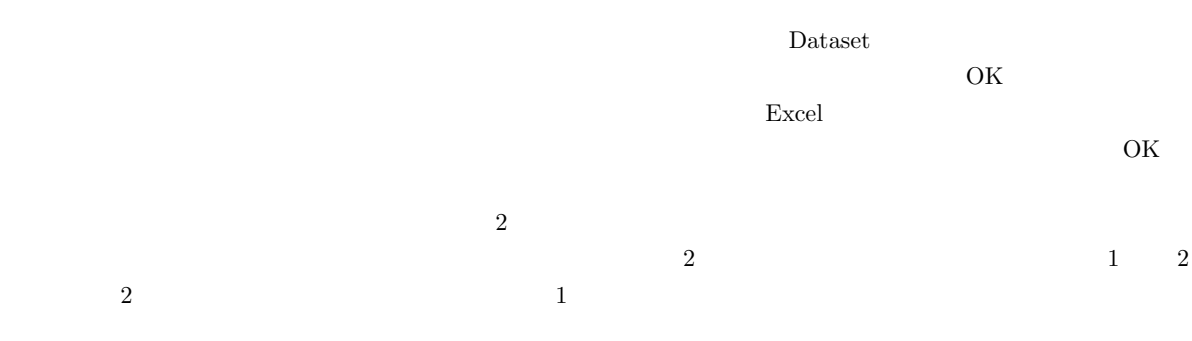

# $2.2$

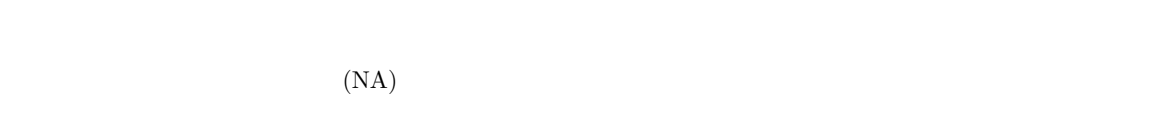

## ${\bf R} \hspace{1cm} {\bf NA} \hspace{1cm} {\bf SAS} \hspace{1cm} {\bf .} \hspace{1cm} {\bf Excel}$  $\boldsymbol{\mathrm{Excel}}$

 $\bm{\mathrm{Excel}}$  $*8$  $\boldsymbol{\mathrm{Excel}}$  $100$  $(recovery rate)$  80% 80/100)  $(effective recovery rate)$  75% 75/100

 $80$   $5$  $80\%$ 

 $*8$ 

よく用いられる。Rcmdr からは,メニューバーの「統計量」の「要約」から「数値による要約」を選べばよい。

 $m$ ean  $\sim$ 

 $\mu$  $\mu = \frac{\sum X}{N}$ N  $X$  and  $N$  is the  $N$  $\sum X = X_1 + X_2 + X_3 + ... + X_N$  $\bar{X}$  $\bar{X} = \frac{\sum X}{\sum X}$ n  $n \leftrightarrow 9$ 

$$
\bar{X} = \frac{n_1(\bar{X}_1) + n_2(\bar{X}_2) + \dots + n_n(\bar{X}_n)}{n_1 + n_2 + \dots + n_n}
$$

 $\rho$  median  $\rho$ 

 $(\text{sorting})$  $\rm{central}$ tendency R  $R$  median()  $\mathbb{R}$  $\blacksquare$ Mode  $\blacksquare$  $(1)$  (2)  $(3)$  $(1)$   $(2)$  $*10$ \*9 a  $\bar{X}$  x  $\bar{X}$  $\boldsymbol{X^C}$ 

 $\bar{X}$  $*10$ 

(geometric mean) (harmonic mean)

Variability

(Inter-Quartile Range; IQR)

 $1/4$   $3/4$   $25$  $75$   $2/4$ 

R fivenum()  $Q1, Q2, Q3$ 

 $50\%$ 

(Semi Inter-Quartile Range; SIQR)

 $IQR$  SIQR  $IQR$ 

**(variance)** データの値との違うが, マイナス側の偏差との違うが, マイナス側の偏差というが, マイナス側の偏差と対し

 $n = 1$  (unbiased variance)  $n - 1$ 

 $V$ 

 $95\%$ 

(standard deviation)

N

 $V = \frac{\sum (X - \mu)^2}{N}$ 

 $V_{ub}$ 

 $1/4, 2/4, 3/4$  (quartile)

 $V_{ub} = \frac{\sum (X - \bar{X})^2}{1}$  $n-1$ 

 ${\it Mean} \pm 2 {\it SD}^{*12}$ 

 $2.4$ 

 $*11$ \*12 2SD 97.5 1.959964... 2 2

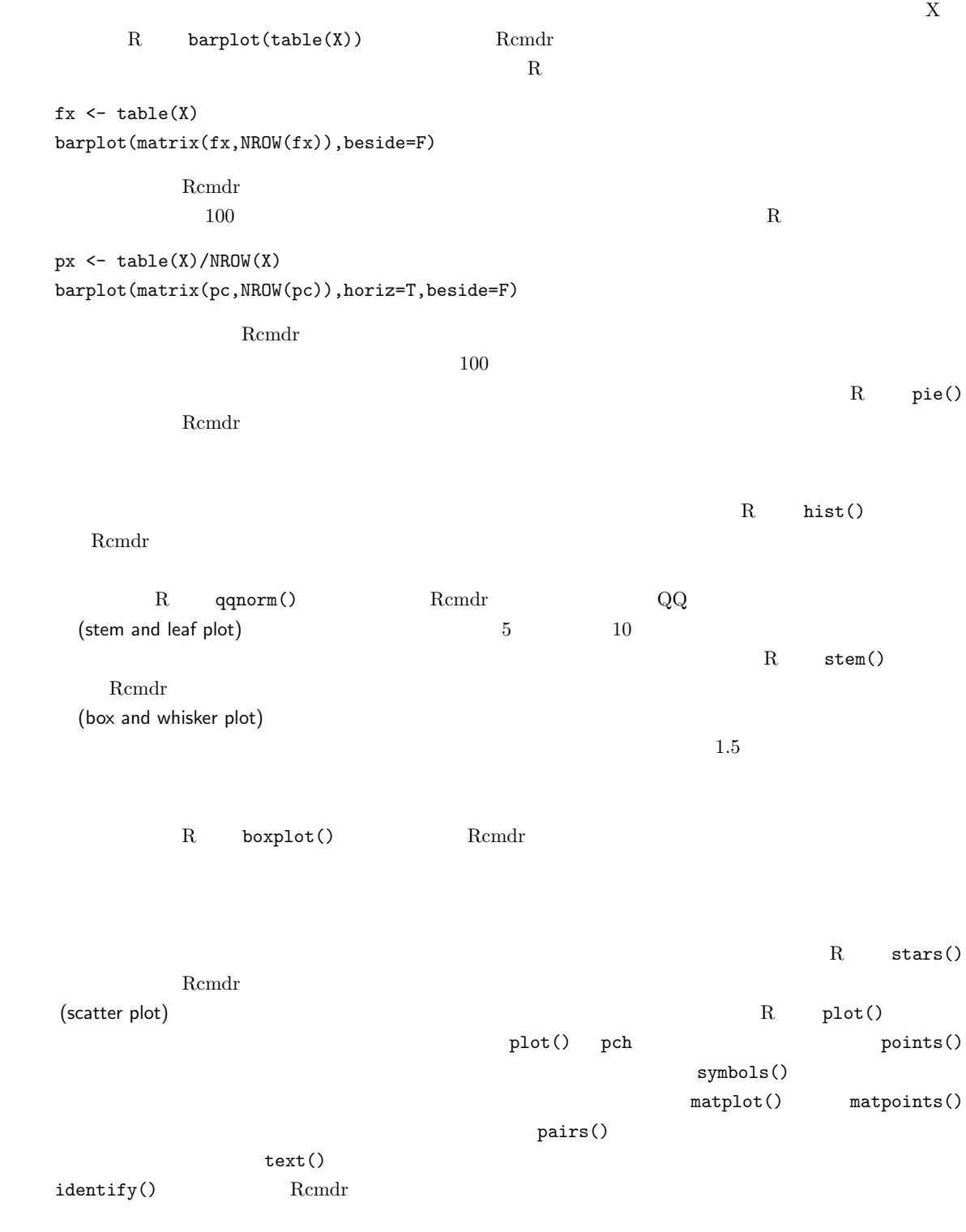

3 独立2標本の差の検定

```
*131. 量的変数の場合
   a \simi. F at t or Rt.test(x,y,var.equal=T)
    ii. \text{Welch} R \text{t.test}(x,y)b Wilcoxon R wilcox.test(x,y)
 2. R prop.test()
X and X and Y and n_X and n_Y and n_Y are n_Y and n_Y and n_Y and n_Y3.1 V\mathcal{L}
```

$$
z_0 = |E(X) - E(Y)| / \sqrt{V/n_X + V/n_Y}
$$
<sup>414</sup>

 $3.2$ 

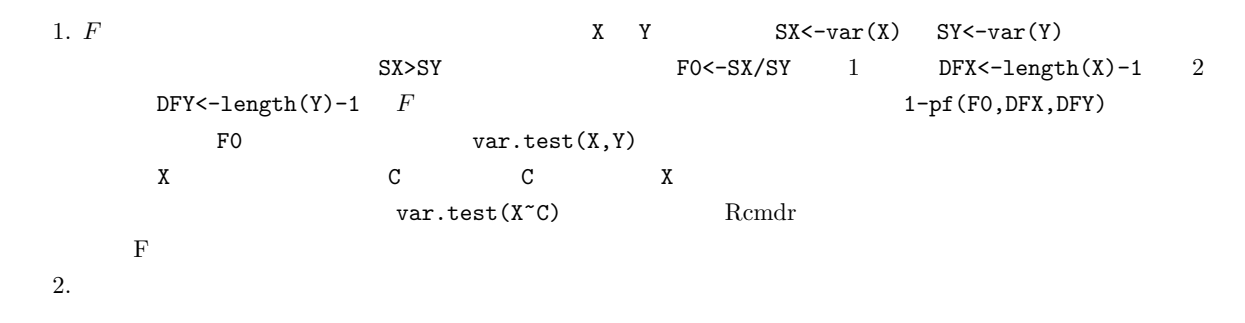

 $Welch$ 

## $3.3$

 $S = S$  < - (DFX\*SX+DFY\*SY)/(DFX+DFY) t0 <- abs(mean(X)-mean(Y))/sqrt(S/length(X)+S/length(Y))

 ${\tt DFX+DFY}$  t  ${\tt X}$   ${\tt Y}$  $(1-pt(t0,DFX+DFY))*2$ 

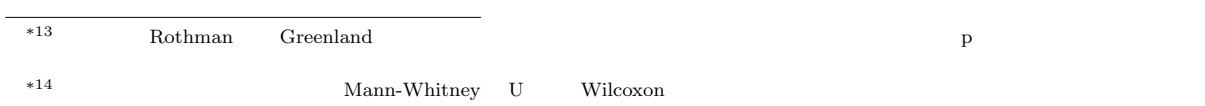

R  $t.$ test(X,Y,var.equal=T)  $F$  $t.test(X^{\sim}C, var.equals=T)$ t.test(X,Y,var.equal=T,alternative="less") alternative="less"  $X < Y$  $X>=Y$ 

3.4  
\n
$$
t_0 = |E(X) - E(Y)| / \sqrt{S_X/n_X + S_Y/n_Y}
$$
\n
$$
\phi = \frac{(S_X/n_X + S_Y/n_Y)^2}{\{(S_X/n_X)^2/(n_X - 1) + (S_Y/n_Y)^2/(n_Y - 1)\}}
$$

R では,t.test(X,Y,var.equal=F) だが,var.equal の指定を省略した時は等分散でないと仮定して Welch の検定 がなされるので省略して t.test(X,Y) でいい。量的変数 X と群分け変数 C という入力の仕方の場合は,t.test(X~C)

 $\overline{\phantom{a}}$ 

✒ ✑  $\overline{\phantom{a}}$ 

✒ ✑

 $*15$  stripchart()

 $V \leftarrow \text{norm}(100, 10, 2) \quad W \leftarrow \text{norm}(60, 12, 3)$ 

 $X \leftarrow c(V,W)$ C  $\leftarrow$  as.factor(c(rep("V",length(V)),rep("W",length(W))))

```
stripchart(X~C,method="jitter",vert=T)
MX \leftarrow \text{tapply}(X, C, \text{mean}); SX \leftarrow \text{tapply}(X, C, \text{sd}); IX \leftarrow c(1.1, 2.1)points(IX,MX,pch=18)
arrows(IX,MX-SX,IX,MX+SX,angle=90,code=3)
```
Rcmdr t to the set of the set of the set of the set of the set of the set of the set of the set of the set of the set of the set of the set of the set of the set of the set of the set of the set of the set of the set of th

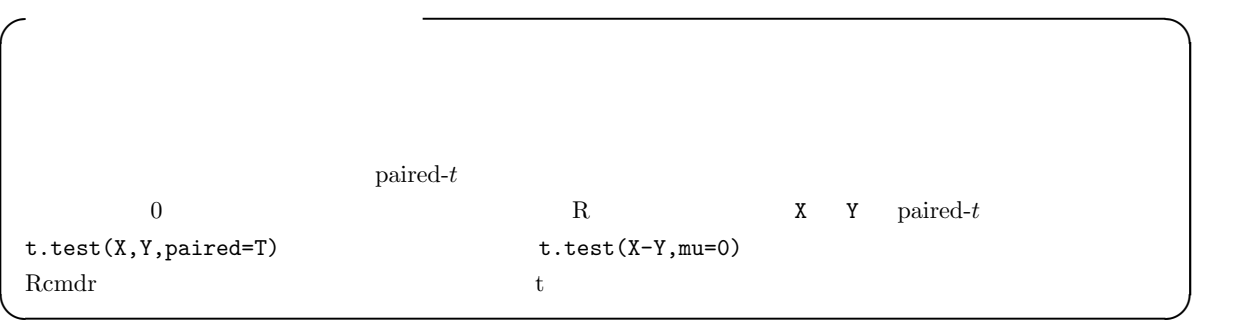

## 3.5 Wilcoxon

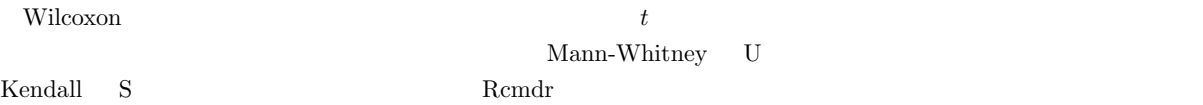

Wilcoxon

```
\begin{array}{lll} \hbox{ }^{*15}\text{ R} & \hbox{ barplot()} & \hbox{ } \hbox{ \end{array}
```
1. 
$$
X
$$
  $x_1, x_2, ..., x_m$   $Y$   $y_1, y_2, ..., y_n$   
\n2.  $N = m + n$   
\n3.  $(N + 1)N/2$   $X$   
\n4.  $X$   $x_i$   $i = 1, 2, ..., m$   $R_i$   $X$   
\n $R_X = \sum_{i=1}^{m} R_i$   
\n $R_X$   $X$   $Y$   $HO$   
\n $R_X$   
\n5.  $X$   $Y$   $X$   $N$   
\n6.  $X > Y$   $N C_m$   $n$   
\n $R_X$   
\n7.  $k/\lambda C_m$   $\alpha$   $HO$   $N$   $N$   
\n8.  $H_0$   
\n $E(R) = \sum_{i=1}^{m} E(R_i) = m(1 + 2 + ... + N)/N = m(N + 1)/2$   
\n1  $N$   $1/N$   
\n $var(R) = E(R^2) - (E(R)^2)$   
\n $E(R^2) = E(\left(\sum_{i=1}^{m} R_i\right)^2) = \sum_{i=1}^{m} E(R_i^2) + 2 \sum_{i < j} E(R_i R_j)$   
\n $var(R) = (1 + 2 + ... + N^2)/N = (N + 1)(2N + 1)/6$   
\n $var(m + n(n + 1)/2 - R_Y U_Y = mn + m(m + 1)/2 - R_X$   $Wikowon$   $R_X, R_Y$   $U_X =$   
\n $var(m + n(n + 1)/2 - R_Y U_Y = mn + m(m + 1)/2 - R_X$   $Wikowon$   $R_X, R_Y$   $U_X =$   
\n $var(m + n(n + 1)/2 - R_Y U_Y = mn + m(m + 1)/2 - R_X$   $U_X - U_Y$   
\n $var(m + n(n + 1)/2 - R_Y U_Y = mn + m(m + 1)/2 - R_Y$   $U_X - U$ 

 $*20$   $m = 2$ 

$$
E((\sum_{i=1}^{2} R_i)^2) = E((R_1 + R_2)^2) = E(R_1^2 + R_2^2 + 2R_1R_2) = \sum_{i=1}^{2} E(R_i^2) + 2\sum_{i < j} E(R_i R_j)
$$

 $15$ 

$$
E(R_iR_j) = \frac{1}{N(N-1)}\{(\sum_{k=1}^{N} k)^2 - \sum_{k=1}^{N} k\}
$$
  
\n
$$
= \frac{1}{N(N-1)}(\frac{N^2(N+1)^2}{4} - \frac{N(N+1)(2N+1)}{6})
$$
  
\n
$$
= \frac{(N+1)(3N+2)}{12}
$$
  
\n9. \*21 \*22 = { $\frac{8N+1}{2} = m(N+1)(N-m)/12 = mn(N+1)/12$   
\n $\frac{1}{20} = {[R_X - E(R_X)] - 1/2}/\sqrt{var(R_X)}$  m n  
\n $\frac{1}{20} > 1.96$  5% R  
\n10. \*2 (2,6,3,5) \* (4,7,3,1) \* Y 3  
\n $\frac{Y X X Y Y Y X X Y}{1 2 3 3 4 5 6 7}$   
\n11. \*33. 3.5 5 6 7 8  
\n11. \*34. \*34. \*35 6 7  
\n12 3.5 3.5 5 6 7 8  
\n13. \*35 3.5 5 6 7 8  
\n14. \*37. \*37  
\n15. \*38. \*39  
\n $E(R_X) = m(N+1)/12 - mn/{12N(N-1)}\} \cdot \sum_{t=1}^{T} (d_t^3 - d_t)$ 

 $T$  and the set of the set of the set of the set of the set of the set of the set of the set of the set of the set of the set of the set of the set of the set of the set of the set of the set of the set of the set of the  $T = 1 \quad d_1 = 2$ 

Cochran-Armitage

 $3.6 \quad 2$ 

たとえば,患者群 n<sup>1</sup> 名と対照群 n<sup>2</sup> 名の間で,ある特性をもつ者の人数がそれぞれ r<sup>1</sup> 名と r<sup>2</sup> 名だったとして,その

 $\hat{p}_1, \hat{p}_2$   $\hat{p}_1 = r_1/n_1, \hat{p}_2 = r_2/n_2$  $(p_1 - p_2)$   $E(p_1 - p_2) = p_1 - p_2$ ,  $V(p_1 - p_2) = p_1(1 - p_1)/n_1 + p_2(1 - p_2)/n_2$  $p_1 = p_2 = p$   $V(\hat{p_1} - \hat{p_2}) = p(1 - p)(1/n_1 + 1/n_2)$   $p$  $\hat{p} = (r_1 + r_2)/(n_1 + n_2)$   $\hat{q} = 1 - \hat{p}$   $n_1 p_1$   $n_2 p_2$  5

$$
Z = \frac{\hat{p_1} - \hat{p_2} - E(\hat{p_1} - \hat{p_2})}{\sqrt{V(\hat{p_1} - \hat{p_2})}} = \frac{\hat{p_1} - \hat{p_2}}{\sqrt{\hat{p}\hat{q}(1/n_1 + 1/n_2)}} \sim N(0, 1)
$$

 $*24$  $*21$ \*22  $1/2$  $*23$  R \*24  $Z$ <br>  $p_1 > p_2$ <br>  $Z > 0$  $p_1 > p_2$  2 > 0  $p_1 < p_2$  (2 < 0  $Z > 0$  2  $Z = \frac{| \hat{p_1} - \hat{p_2} | - (1/n_1 + 1/n_2)/2}{\sqrt{\hat{p}\hat{q}(1/n_1 + 1/n_2)}}$  $Z$  97.5% R qnorm(0.975,0,1)  $5\%$ 

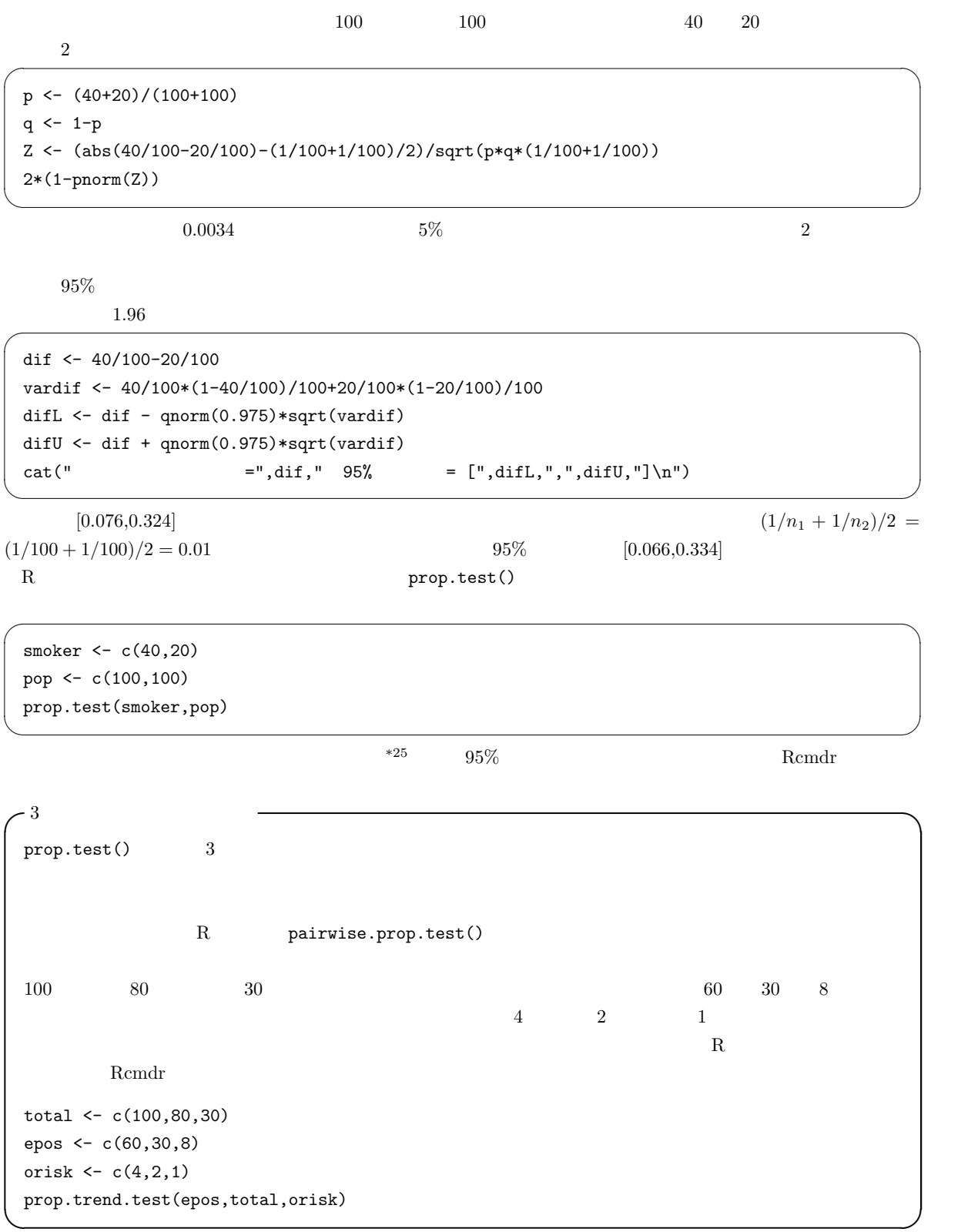

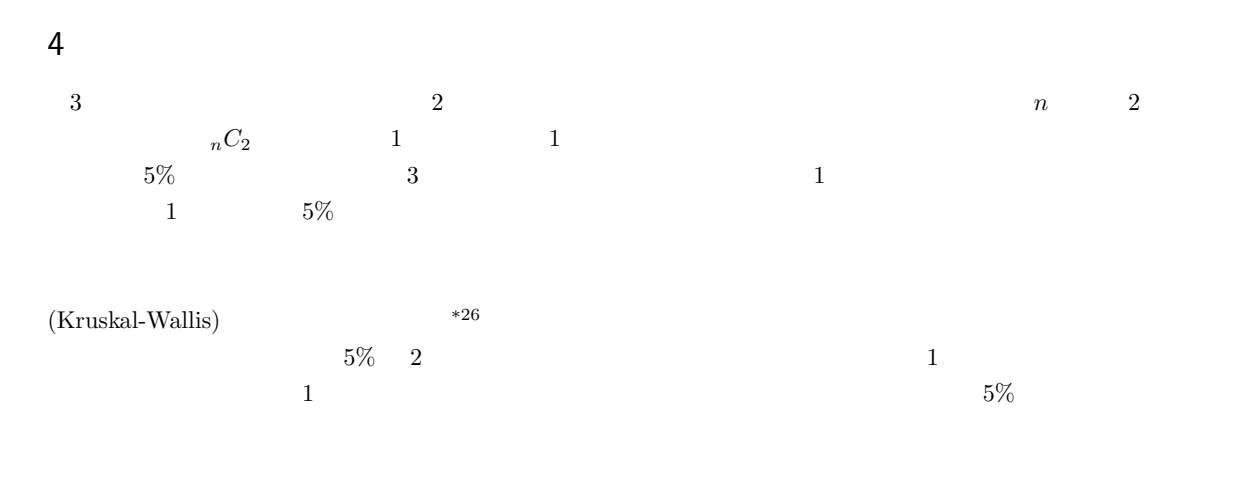

### $4.1$

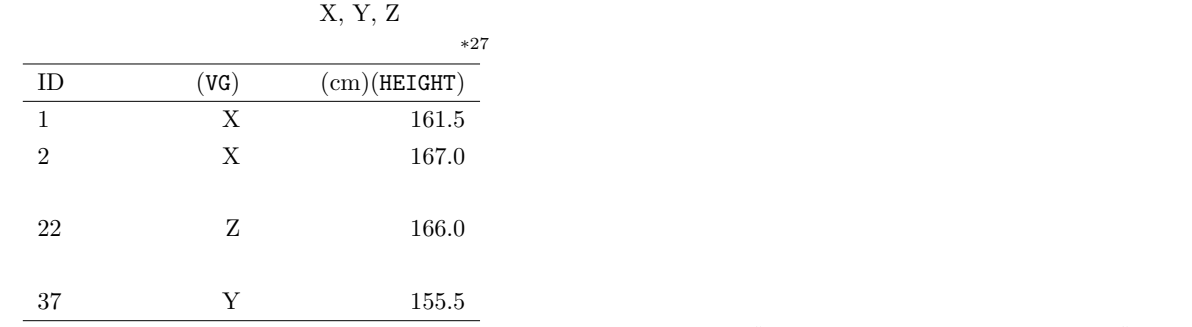

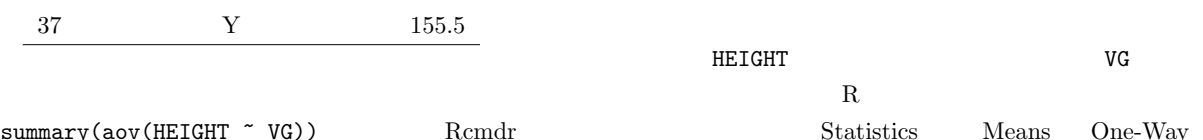

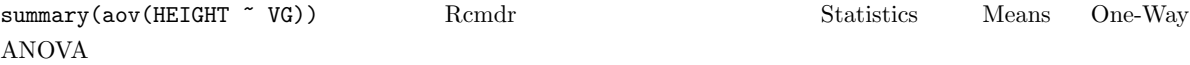

 $*26$  $(2003)$   $5\%$   $90\%$ •  $m1, m2, m1, d2$  $(1.96 + 1.28)^{2}(d1 + d2)$  $\frac{(m1-m2)^2}{(m1-m2)^2}$ • 2つの集団の罹患率の差を調べる場合:2つの集団で予測される罹患率がそれぞれ r1 r2 なら,サンプルサイズは  $(1.96 + 1.28)^{2}(r1 + r2)$  $(r1 - r2)^2$  $\bullet$  200  $\bullet$  200  $\bullet$  p1 p2  $\bullet$  $\{1.28\sqrt{p1(1-p1)+p2(1-p2)}+1.96\sqrt{(p1+p2)(1-(p1+p2)/2)}\}^2$  $\frac{v}{(p1-p2)^2}$ \*27 http://phi.med.gunma-u.ac.jp/grad/sample2.dat  $R$  read.delim()

13

Df Sum Sq Mean Sq F value Pr(>F) VG 2 422.72 211.36 5.7777 0.006918 \*\* Residuals 34 1243.80 36.58 --- Signif. codes: 0 '\*\*\*' 0.001 '\*\*' 0.01 '\*' 0.05 '.' 0.1 ' ' 1  $\star$  $S$ um Sq  $V$ G  $S$ um Sq  $422.72$  $\overline{V}$ C $\overline{V}$ Residuals Sum Sq  $1243.80$  $\text{Mean } \text{Sq}$  (Df)  $\text{Mean } \text{Sq}$ VG Mean Sq  $211.36$   $211.36$ またらしては、F value はらかない。<br>およびは、特徴は分散の誤差分散に対するという形式がある。<br>およびは分散に対するという形式がある。  $1 \t 2 \t 2 \t 34 \t F$  $Pr(\geq F)$  example 1.0006918 contracts the  $0.006918$  vG  $5\%$ 4.2 (Kruskal-Wallis)  $*28$  $(Kruskal-Wallis)$  R  ${\tt Y} \hspace{1.5cm} {\tt C} \hspace{1.5cm} {\tt kruskal.test(Y^cC)} \hspace{1.5cm} {\tt Kruskal-Wallis}$ •「少なくともどれか1組の群間で大小の差がある」という対立仮説に対する「すべての群の間で大小の差がない」  $\bullet$ •  $R_i (i = 1, 2, ..., k; k)$  $\bullet$  and  $n_i$  and  $N$  $B_i$   $B_i = n_i \{ R_i / n_i - (N + 1)/2 \}^2$  $B =$  $\stackrel{k}{\longleftarrow}$  $i=1$  $B_i$  $B$   $H = 12 \cdot B / \{N(N+1)\}$   $H$  $\overline{A}$  $H' = \frac{H}{\epsilon}$  $1 - \frac{A}{N(N^2-1)}$  $H$  and  $H'$  $*28$   $\hbox{R}$   $\hbox{Y}$ け変数を C とすると,bartlett.test(Y~C) で実行できる。同じ目的のノンパラメトリックな方法として,Fligner-Killeen の検定という方 fligner.test(Y~C)

14

 $\begin{array}{ll} \mbox{R} & \multicolumn{2}{c}{\text{stapiro.test(Y)}}\\ \end{array}$ shapiro.test(Y)

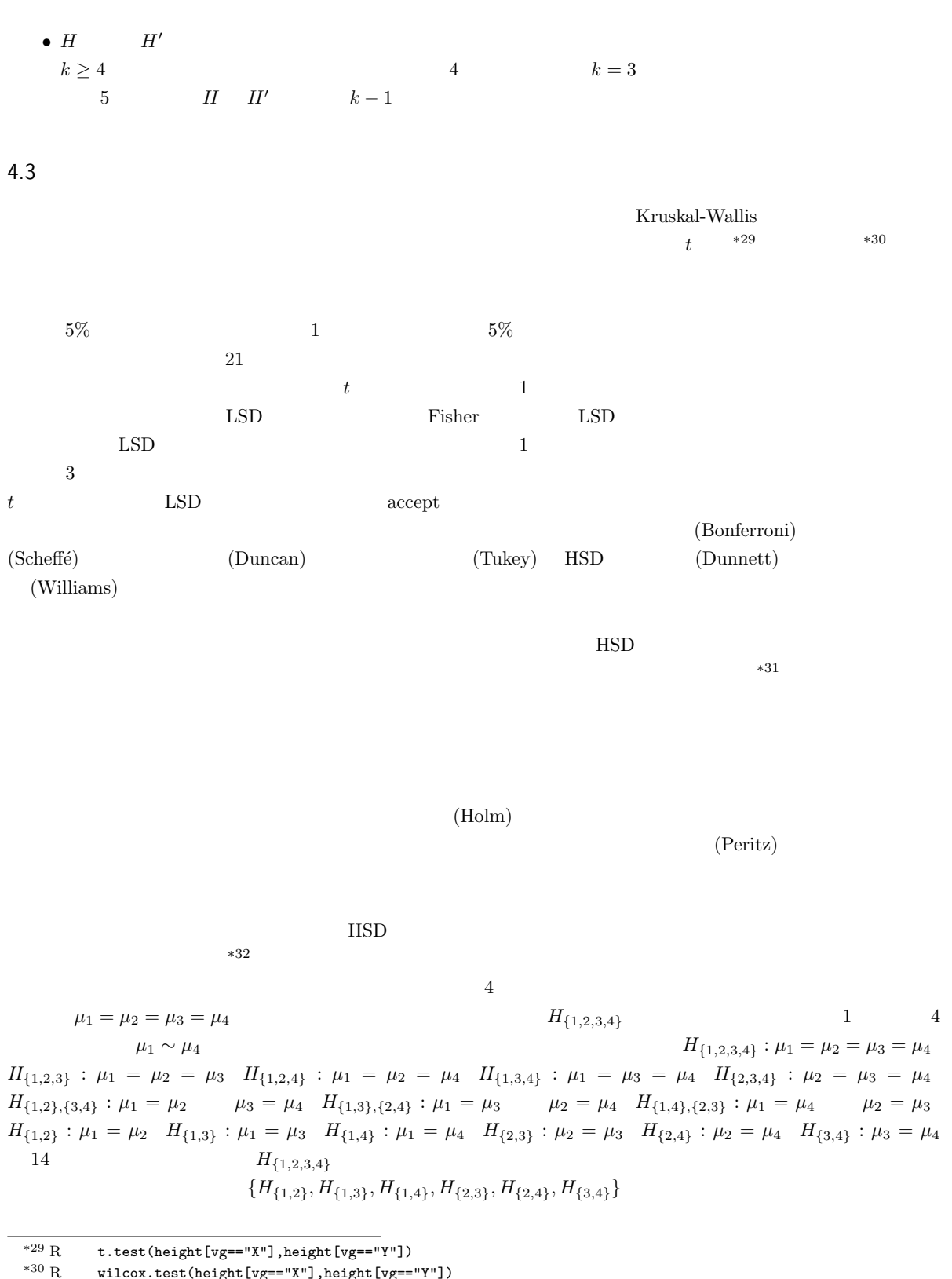

<sup>\*30</sup> R  $\text{wilcox.test}(\text{height}[vg=="X"]$ ,height $\text{[vg=="Y"]})$ 

 $^{*32}$  R

<sup>\*31</sup>  $t$ 

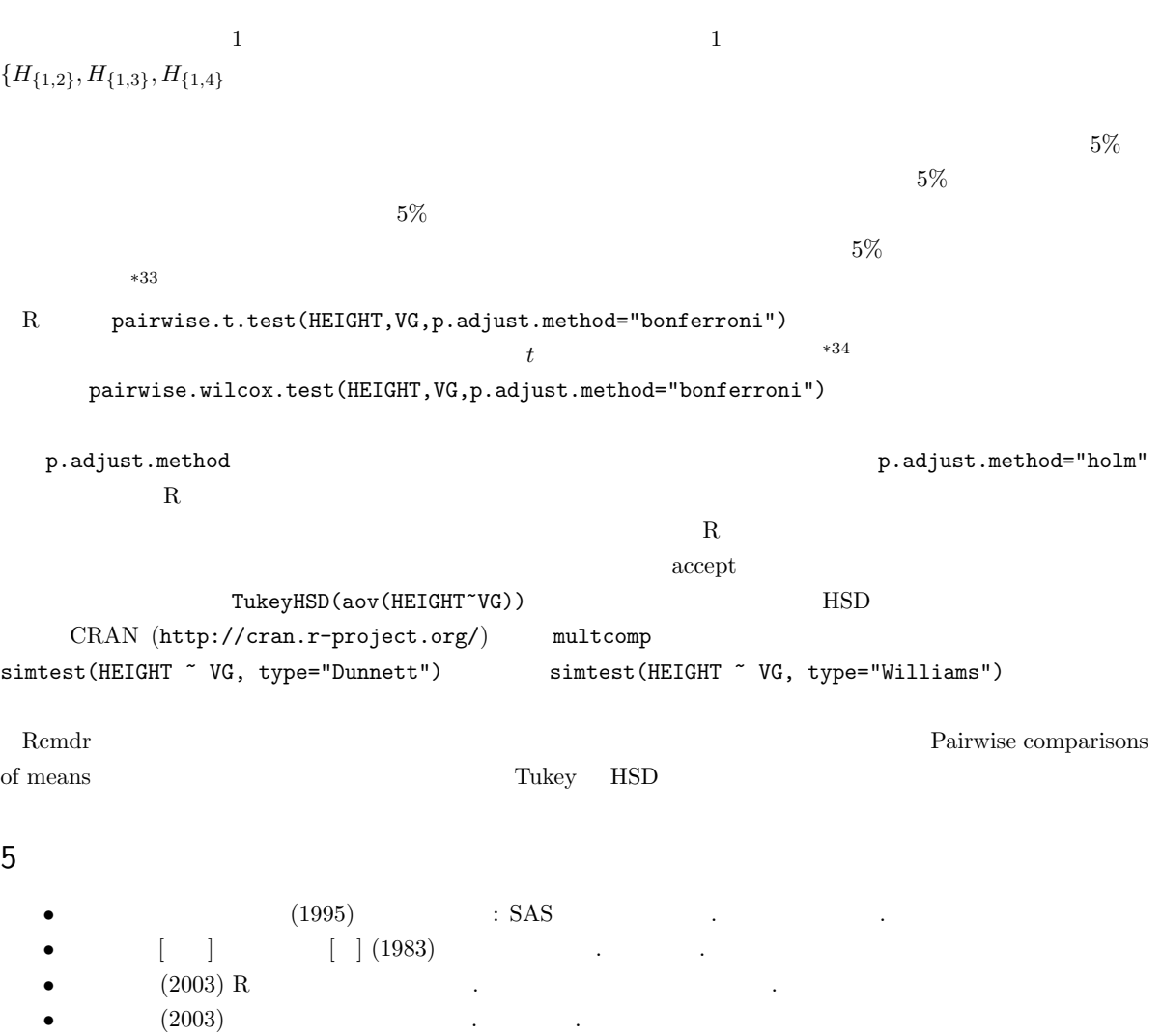

 $*33$ 

<sup>\*34</sup>  $t$  pool.sd=F  $t_0$